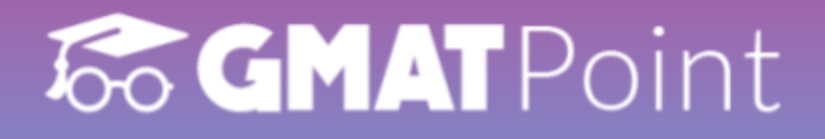

# **Profit, Loss & Discounts**

### **Formulas and shortcuts**

**By GMATPoint.com** 

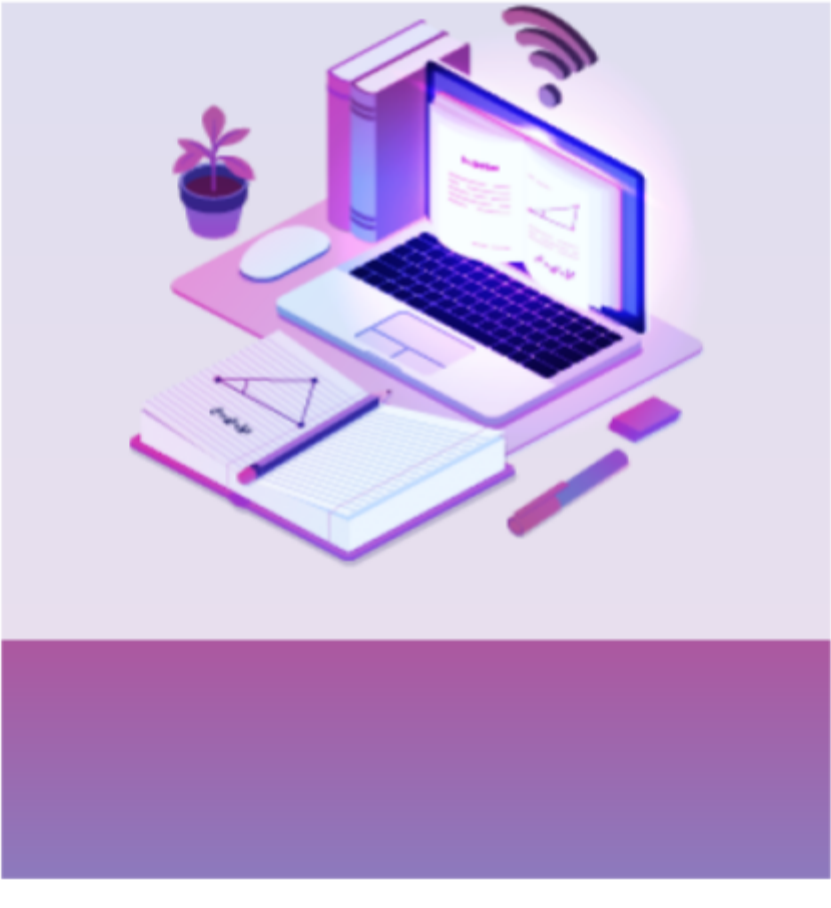

# **66 GMAT** Point

### **Profit, Loss & Discounts**

**Formulas and shortcuts**

- Profit, Loss, and Discount is an important topic for the **GMAT**, with questions asked under the Word Problem category.
- The number of concepts in these areas is modest, and the equations may be used to answer the majority of the problems.
- This document provides a variety of profit, loss, and discount formulas, recommendations, and shortcuts.

For free GMAT preparation visit: <https://gmatpoint.com/gmat-online-coaching>

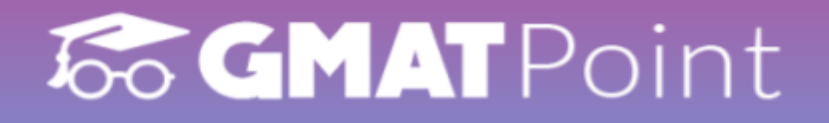

### **Profit and Loss**

#### **Cost Price:**

The amount paid to purchase an article or the cost of manufacturing an article is called Cost Price (C.P)

#### **Selling Price:**

The price at which a product is sold is called Selling price (S.P)

#### **Marked Price:**

The price at which an article is marked is called Marked price (M.P)

Join [GMATPoint](https://t.me/gmatpoint) Telegram channel

If S.P>C.P, then Profit or Gain,  $P = S.P - S.P$ 

## **66 GMAT** Point

If C.P>S.P, then Loss,  $L = C.P - S.P$ 

% Profit or Gain percentage or Profit Percentage =  $\frac{1}{\sqrt{R}} \times 100$ Profit  $C.P$ 

$$
\%Loss = \frac{Loss}{C.P} \times 100
$$

Discount =  $M.P - S.P$  (If no discount is given, then  $M.P = S.P$ 

%Discount = × 100 Discount  $M.P$ 

Total increase in price due to two subsequent increases of X% and Y% is (  $X+Y+\frac{1}{100}$ )%  $XY$ 100

# **66 GMAT** Point

If two items are sold at same price, each at Rs. x, one at a profit of P% and other at a loss of P% then there will be overall loss of  $p^2$ 100 The absolute value of loss =  $2P^2x$  $100^2-P^2$ 

If C.P of two items is the same, and by selling each item he earned p% profit on one article and p% loss on another, then there will be no loss or gain.

If a trader professes to sell at C.P but uses false weight, then

$$
Gain\% = \frac{Error}{True\ value - Error} \times 100
$$

Take free GMAT Verbal Tests: <https://gmatpoint.com/verbal-tests>

**66 GMAT** Point

$$
S.P = (\frac{100 + Profit\%}{100}) C.P (If S.P > C.P)
$$

$$
S.P = \left(\frac{100 - Loss\%}{100}\right) C.P \text{ (If } S.P < C.P\text{)}
$$

$$
C.P = \frac{100 \times S.P}{100 + Profit\%}
$$
 (If S.P > C.P)

$$
C.P = \frac{100 \times S.P}{100 - Loss\%}
$$
 (If S.P < C.P)

#### For free GMAT preparation visit: <https://gmatpoint.com/gmat-online-coaching> 66 GMATPoint

Buy x get y free, then the %discount =  $\frac{1}{x}$  ×  $\mathcal{Y}$  $x+y$ 100.

Take free GMAT Quant Tests: <https://gmatpoint.com/quant-tests>

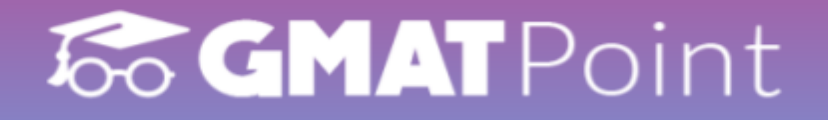

(here x+y articles are sold at C.P of x articles.)

When there are two successive discounts of a% and b% are given then the,

Resultant discount =  $(a + b - \frac{m}{100})$  $a^*b$ 100

If C.P of x article is equal to the selling price of y articles then the,

Resultant profit % or loss % =  $\frac{1}{x} \times 100$  $\mathcal{Y}$  $x-y$ 

> Take Free [GMAT](https://gmatpoint.com/quant-tests) Quant Tests Take Free GMAT [Verbal](https://gmatpoint.com/verbal-tests) Tests

Join [GMATPoint](https://t.me/gmatpoint) Telegram channel

Take free GMAT Verbal Tests: <https://gmatpoint.com/verbal-tests>

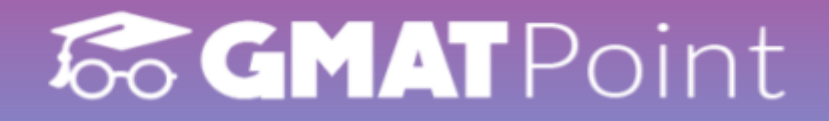

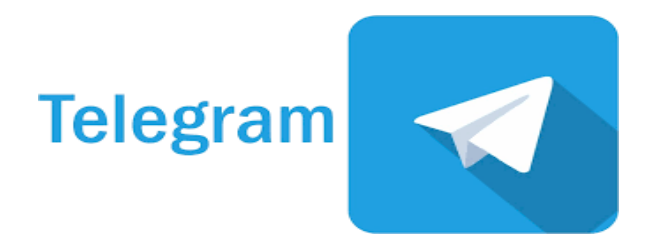

Subscribe To [GMATPOINT](https://www.youtube.com/channel/UCyNNXc1qnreETQtR-gQfcHQ) YouTube Channel

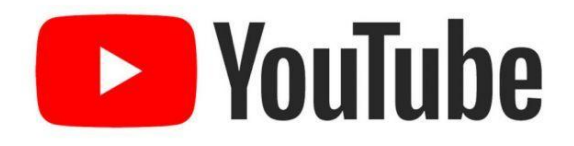

Free GMAT [Preparation](https://gmatpoint.com/) Online

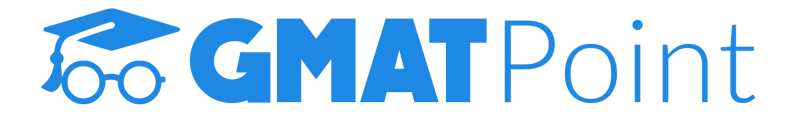

Take free GMAT Quant Tests: <https://gmatpoint.com/quant-tests>